## **AVVIARE UNA VIDEOLEZIONE TRAMITE NICKNAME**

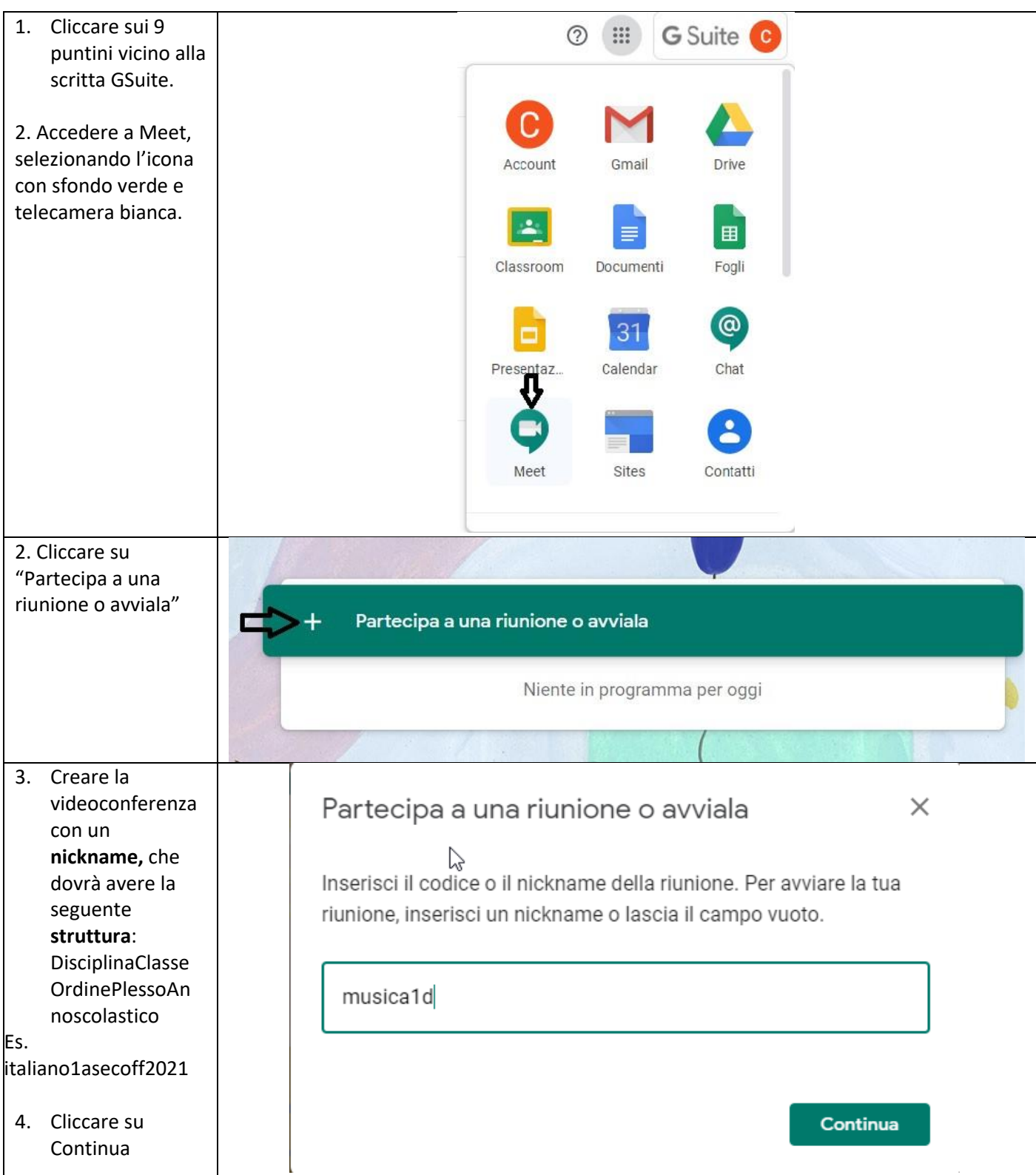